#### **BAB III**

### **METODE PENELITIAN**

### **A. Desain Penelitian**

Penelitian ini merupakan penelitian deskriptif *cross-sectional* dengan menggunakan metode pengambilan data secara retrospektif pada peresepan obat pasien usia lanjut rawat inap di Rumah Sakit Jogja.

# **B. Tempat dan Waktu**

Penelitian ini dilakukan di bagian unit rekam medis Rumah Sakit Jogja. Pengambilan data dilakukan pada bulan September sampai Januari tahun 2018.

# **C. Populasi dan Sampel**

1. Populasi

Semua resep dan rekam medis pasien usia lanjut rawat inap pada bulan Januari – Desember 2016 di bagian unit rekam medis Rumah Sakit Jogja sejumlah 1.842 orang.

2. Sampel

Penelitian dilakukan berdasarkan populasi yang memiliki kriteria inklusi terhadap pasien rawat inap usia lanjut pada bulan Januari – Desember tahun 2016. Metode sampling yang akan digunakan adalah *systematic random sampling*.

Berikut adalah rumus untuk menghitung besaran sampel yang akan diambil :

$$
n = \frac{N Z_{1-\alpha/2}^{2} P (1-P)}{(N-1) d^{2} + Z_{1-\alpha/2}^{2} P (1-P)}
$$

Keterangan :

 $n =$  besar sampel minimum

 $Z^21$ <sub>-α/2</sub> = nilai distribusi normal baku (tabel Z) pada α tertentu

 $P = \text{harga proporsi di populasi}$ 

 $d =$  kesalahan absolut yang dapat ditolerir

$$
N
$$
 = besar populasi

$$
n = \frac{1.842x1,96^2x0,5x0,5}{(1.842 - 1)0,05^2 + 1,96^2x0,5x0,5}
$$
  
= 318 sample

Setelah didapatkan jumlah total minimal sampel, selanjutnya dilakukan perhitungan pengambilan sampel secara *systematic random sampling* dari bulan Januari-Desember 2016 dengan menggunakan rumus :

$$
S = \frac{A}{B}xn
$$

Keterangan :

 $S = J$ umlah sampel yang diambil pada bulan X

 $A = J$ umlah populasi pada bulan X

 $B = J$ umlah total populasi selama satu tahun

 $n = J$ umlah total minimal sampel

Selanjutnya dilakukan perhitungan jarak pengambilan antar sampel

dengan menggunakan rumus :

Jarak Pengambilan = Jumlah populasi pada bulan X Jumlah sampel bulan X

Dari perhitungan menggunakan tiga rumus diatas, pada penelitian ini didapat sampel 318 rekam medis dari total populasi 1.842 rekam medis pasien usia lanjut selama periode 2016, dengan jumlah obat sebanyak 2.272 obat. Distribusi sampel terlihat pada Tabel.2.

| No             | Bulan          | Jumlah Rekam medik | Jumlah Obat |
|----------------|----------------|--------------------|-------------|
| $\mathbf{1}$   | Januari        | 25                 | 152         |
| $\overline{2}$ | Februari       | 25                 | 205         |
| 3              | Maret          | 25                 | 179         |
| 4              | April          | 29                 | 216         |
| 5              | Mei            | 22                 | 174         |
| 6              | Juni           | 28                 | 223         |
| 7              | Juli           | 23                 | 196         |
| 8              | <b>Agustus</b> | 29                 | 195         |
| 9              | September      | 24                 | 164         |
| 10             | Oktober        | 30                 | 183         |
| 11             | November       | 39                 | 167         |
| 12             | Desember       | 29                 | 218         |
|                |                | 318                | 2.272       |

**Tabel 2.** Distribusi sampel

# **D. Kriteria Inklusi dan Eksklusi**

Berikut adalah yang termasuk dalam kriteria Inklusi dan Eksklusi :

- 1. Kriteria Inklusi
	- a. Pasien usia lanjut dengan usia lebih dari 60 tahun.
	- b. Pasien rawat inap di Rumah Sakit Jogja periode Januari sampai Desember tahun 2016.
- 2. Kriteria Eksklusi
	- a. Pasien yang memiliki data rekam medis yang tidak lengkap.

# **E. Definisi Operasional Variabel Penelitian**

- a. Obat *Off-label* indikasi adalah obat yang diresepkan diluar indikasi yang tertera pada label obat yang teregistrasi oleh BPOM pada pasien usia lanjut rawat inap di Rumah Sakit Jogja. Selanjutnya diidentifikasi berdasarkan data PIOnas.
- b. Pasien usia lanjut adalah seseorang dengan penyakit tertentu yang dirawat di instalasi rawat inap Rumah Sakit Jogja pada periode Januari – Desember 2016 dengan usia diatas 60 tahun.

#### **F. Instrumen Penelitian**

# **1. Alat Penelitian**

Alat yang digunakan dalam penelitian ini adalah website BPOM PIONas, lembar pengumpulan data, dan jurnal pendukung.

### **2. Bahan penelitian**

Bahan penelitian yang digunakan pada penelitian ini adalah rekam medis pasien usia lanjut rawat inap di Rumah Sakit Jogja bulan Januari – Desember 2016.

### **G. Cara kerja**

Adapun proses cara pengambilan data di Rumah Sakit Jogja sebagai berikut :

- 1. Peneliti mengajukan proposal penelitian dan membuat surat izin penelitian yang nantinya akan diberikan kepada universitas dan kepala direktur Rumah Sakit Jogja.
- 2. Setelah disetujui peneliti mendatangi unit Rekam Medis di Rumah Sakit Jogja. Kemudian peneliti mengumpulkan data rekam medik dan mencatat peresepan obat pasien usia lanjut rawat inap, selanjutnya diidentifikasi termasuk obat *off-label* atau tidak.
- 3. Data yang diambil meliputi : nama pasien, nomor rekam medik, tanggal masuk pasien, diagnosa penyakit dan catatan pemberian obat.
- 4. Data yang telah didapat kemudian dianalisa satu persatu dan direkapitulasi dalam tabel atau diagram.

### **H. Skema Langkah kerja**

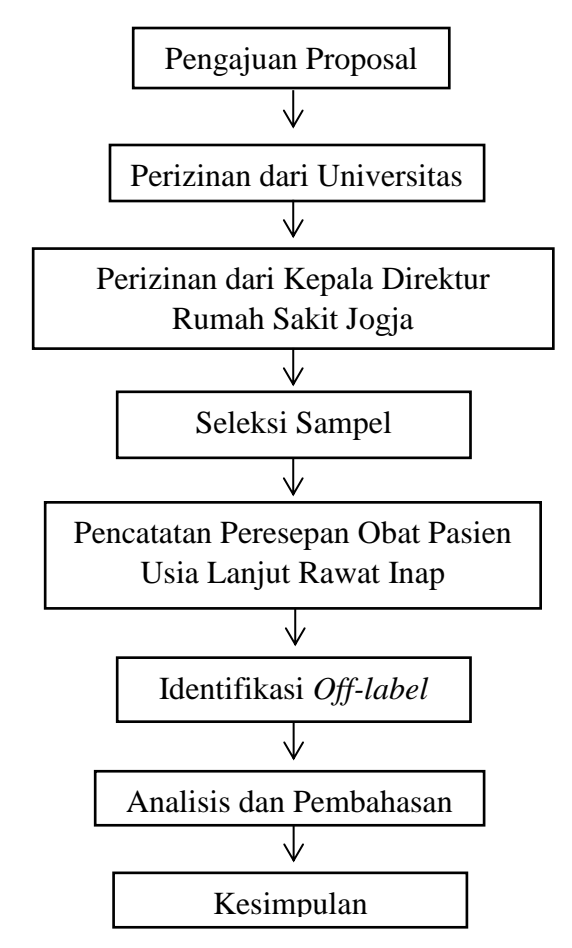

**Gambar 2.** Skema Langkah Kerja

# **I. Analisis Data**

Data yang telah direkapitulasi dari hasil pengambilan data dari unit rekam medis, kemudian dilakukan analisis data sebagai berikut :

1. Karakteristik pasien

Analisis karakteristik pasien berdasarkan :

a. Jenis Kelamin

Menghitung presentase pasien berdasarkan jenis kelamin :

a) Pasien usia lanjut perempuan

#### $\mathit{\Sigma}$ pasien perempuan usia lanjut rawat inap  $\varSigma$ total pasien usia lanjut rawat inap 100%

b) Pasien usia lanjut laki-laki

∑pasien laki – laki usia lanjut rawat inap  $\varSigma$ total pasien usia lanjut rawat inap 100%

b. Usia Pasien

Usia pasien dikelompokkan berdasarkan pengelompokan WHO :

- a) Usia lanjut (*elderly*) antara usia 60 sampai 74 tahun
- b) Usia lanjut tua (*old*) antara usia 75 sampai 90 tahun
- c) Usia sangat tua (*very old*) diatas usia 90 tahun
- 2. Diagnosis Penyakit

Penyakit pasien usia lanjut dikelompokkan berdasarkan diagnosis

penyakit. Menghitung presentase penyakit pasien usia lanjut :

 $\Sigma$ diagnosis penyakit pasien usia lanjut  $\varSigma$ total pasien usia lanjut rawat inap 100%

3. Gambaran penggunaan obat pasien

Presentase penggunaan obat berdasarkan golongan obat

 $P = A/Bx100%$ 

 $P =$  Presentase penggunaan obat berdasarkan golongan obat

 $A =$  Jumlah obat dalam 1 golongan

 $B =$  Jumlah total obat

4. Identifikasi obat *off-label*

Presentase penggunaan obat *off-label* indikasi

$$
P = C/Dx100\%
$$

P = presentase penggunaan obat *off-label* indikasi

- C = jumlah pasien yang menggunakan obat *off-label* indikasi
- D = jumlah total pasien